#### Java Threads in a Nutshell

Chris Kauffman

Last Updated: Tue Apr 4 03:45:37 PM CDT 2023

# Logistics

#### Today

- Finish out OpenMP
- Java Threads

#### Reading

- Grama 7.10 (OpenMP)
- OpenMP Tutorial at Laurence Livermore National Labs
- Java Concurrency Tutorial
- GPU parallel program development using CUDA by Tolga Soyata
  - Ch 6 start GPU Coverage
  - UMN Library Link

#### Schedule

| 4/04 | Tue | OpenMP Wrap  |  |  |
|------|-----|--------------|--|--|
|      |     | Java Threads |  |  |

| 4/06 | Tue | CUDA / GPUs |
|------|-----|-------------|
| 4/11 | Tue | CUDA / GPUs |

4/13 Thu CUDA / GPUs Mini-Exam 3

## Threads in Java

- Java was built with concurrency in mind
- java.lang.Thread is a core part of the language
- Represents a runnable unit
- java.lang.Runnable does so similarly as an interface

#### Typical Parallel Setup

- Create a class which extends Thread
- Override the run() method to do real work
- In a main() method, instantiate the thread class and invoke the thread.start(), thread begins execution asynchronously
- Eventually call thread.join() to wait for thread to finish

# Picalc example (again)

Three variants

- 1. Reduction version: no thread synchronization required
- 2. Synchronized methods: only one thread executes a method at a time
- 3. Synchronized statements: any java object can be a lock

## Highlights of PicalcReduction.java

Create a nested subclass

static class CalcThread extends Thread

 Fields and constructor allows initialization information to be communicated

```
public CalcThread(int threadNum, int nPoints){
  this.threadNum = threadNum;
  this.nPoints = nPoints;
}
```

- Override the public void run() to initialize a Random number generator, perform hit computations, update this.hits
- Accessor public int getHits() allows retrieval of hits computed
- main() method creates an array of CalcThreads, starts them running
- join() each thread to wait for it to finish, sum up hits with threads[i].join(); totalHits += threads[i].getHits();
- Must be aware of an irritating InterruptedException

Highlights of PicalcSynchMethod.java

```
    Class field to track total hits
static int totalHits;
```

- Class method to control updates: synchronized
   static synchronized void incrTotal(){
   totalHits++;
   }
- Only one thread in the method at a time
- Nested class CalcThread calls incrTotal() to update totalHits
- main() spins up threads and waits to join
- No need to perform any reductions

## Highlights of PicalcSynchStatement.java

```
    Class field to track total hits
static int totalHits;
```

Class field to serve as a lock to control access static Object lock = new Object();

```
Nested class CalcThread directly updates by
acquiring/releasing lock
synchronized(lock){
```

```
totalHits++;
```

}

- Only one thread in the critical section at time
- main() spins up threads and waits to join
- No need to perform any reductions

# Timings of Java Variants

| >> cd 13-java-threads-code<br>>> time java PicalcReduction | samples              | 75M   | 75M   | 75M    |
|------------------------------------------------------------|----------------------|-------|-------|--------|
| npoints: 75000000                                          | threads              | 1     | 2     | 4      |
| threads: 4                                                 | JAVA                 |       |       |        |
| hits: 58909237                                             | PicalcReduction      | 3.378 | 1.803 | 0.988  |
| pi_est: 3.141826                                           | PicalcSynchMethod    | 4.272 | 7.755 | 10.623 |
| real 0m0.982s                                              | PicalcSynchStatement | 3.366 | 7.753 | 10.866 |
| user Om3.401s                                              | PTHEADS              |       |       |        |
| sys Om0.071s                                               | mutex_fast           | 1.032 | 0.521 | 0.268  |

#### Java

Keep in mind the slower times might be improved with tweaks to compilation + runtime invocation, perhaps with ahead of time compilation via jaotc. The JVM does a LOT of stuff favoring flexibility over performance

### Exercise: Java Collisions

- Collisions.java gives a serial collision detector
- Discuss with a neighbor how to parallelize this in Java
- Will require a Thread subclass
- Discuss using reductions or synchronized methods/statements
- Be fairly specific with your design: sketch subclasses, fields, methods

# Note on Synchronized Sections

- Synchronized methods are synced on the associated object
- Only one thread is in ANY method at a time
- Maintain consistency of object state

```
static methods sync on class, can only be in one at a time
```

```
class C {
                                    class D {
  int total;
                                       static int total;
  public C(){ this.total = 0; }
  synchronized void incrTotal(){
                                      synchronized static void incrTotal(){
    total++:
                                         total++:
  }
                                       }
  synchronized void decrTotal(){
                                      synchronized static void decrTotal(){
    total--:
                                         total--:
  }
                                       }
}
                                    }
```

#### Contrast

- Unlike the new collection implementations, Vector is synchronized.
- ArrayList: Note that this implementation is not synchronized.

## Example of Easy Creation of a Synchronized Instance

#### From ArrayList Java Docs

Note that this implementation is not synchronized. If multiple threads access an ArrayList instance concurrently, and at least one of the threads modifies the list structurally, it must be synchronized externally. (A structural modification is any operation that adds or deletes one or more elements, or explicitly resizes the backing array; merely setting the value of an element is not a structural modification.) This is typically accomplished by synchronizing on some object that naturally encapsulates the list. If no such object exists, the list should be "wrapped" using the Collections.synchronizedList method. This is best done at creation time, to prevent accidental unsynchronized access to the list:

List list = Collections.synchronizedList(new ArrayList(...));

#### Question

What does the code for synchronizedList(...) look like?

#### Iterators are Inherently Serial

Manual synchronization on iterators is still required.

```
synchronized (list) {
  Iterator i = list.iterator();
  while (i.hasNext())
    foo(i.next());
}
```

}

- Required if another thread is performing list.add(x)
- Prevents ConcurrentModificationException

```
Wait, Notify, Volatility
    class C {
      public volatile boolean joy = false;
      public void guardedJoy() {
                                    // Busy polling
        while(!joy) {}
        System.out.println("Joy has been achieved!");
      }
      public synchronized void guardedJoy() {
        while(!joy) {
          trv {
            this.wait();
                                     // Blocking wait
          } catch (InterruptedException e) {}
        3
        System.out.println("Joy and efficiency have been achieved!");
      }
      public synchronized notifyJoy() {
        this.joy = true;
        this.notifyAll();
      }
    }
    See: WaitNotify. java for timings
```

At the bottom of this issue lies the need for aggressive optimization in the face of concurrency: any mechanism which ensures memory coherency between threads is expensive, and much (most) of the data is not shared between threads. Therefore the data not explicitly marked volatile, or protected by locks, is treated as thread-local by default (without strict guarantees, of course).

Marko Topolnik, Stack Overflow

## Exercise: False Sharing in Java

- A subtle performance issue may occur in Java
- How might false sharing happen in the nearby Picalc computation? Hint: where are the CalcThread objects allocated?
- How can such false sharing be avoided?

```
public class PicalcReduction {
  static class CalcThread extends Thread{
    int hits: // hits in this thread
    public void run(){
      ...;
      if (x*x + y*y <= 1.0){
        this.hits++:
      }
   }
  3
  public static void main(String args[]) {
    . . . ;
    for(int i=0; i<nThreads; i++){</pre>
      threads[i] = new CalcThread(i, ...);
      threads[i].start();
    }
    ...;
```

# Answers: False Sharing in Java 1 / 2 (Problem)

- Heap-allocated data may be on the same cache line
- CalcThread objects are heap allocated and their fields this.hits are incremented
- If the objects cross cache lines, may result in false sharing

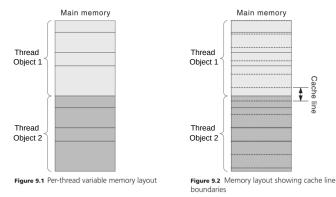

Source: Building Parallel Programs, Kaminsky

## **Answers**: False Sharing in Java 2 / 2 (Fixes)

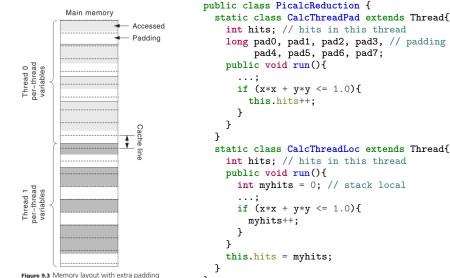

3

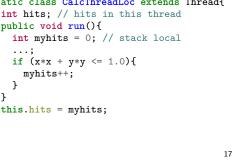

# Other Capabilities in Java

Generally concurrency is a prime part of Java and one of its strengths. Capabilities continue to evolve so one might explore any or all of the following for better concurrency and parallelism.

- Concurrent collections (ConcurrentMap rather than HashMap and TreeMap)
- Runnable interface class provides a run() method Runnable r = new Something(); Thread t = new Thread(r);
- Executor interface and associates for more complex scheduling
- Use of ThreadPools to farm out work
- New-ish ForkJoinPool